## **Fuel Card Integration**

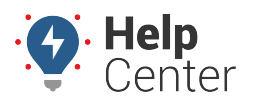

Link: https://help.responsiblefleet.com/docs/more-options/fuel-card-integration/ Last Updated: August 16th, 2016

Fuel Card Integration is available with many popular fuel card vendors. Integrating fuel card data directly into the portal gives you more control over your fuel spending and analysis. Fuel card customers can generate reports on all fuel card transactions, which allows you to calculate MPG data, see flagged activity where a specified vehicle was not present for the associated purchase transaction, and identify non-fuel purchases. The following [fuel card reports](https://help.responsiblefleet.com/docs/about-the-reports-page/) are available:

- [Fuel Transactions](https://help.responsiblefleet.com/docs/about-reports/using-the-fuel-card-transactions-report/)  Detailed fuel card purchases to help identify fuel card fraud
- Fuel Usage Summarized fuel card usage and MPG
- Mileage Vehicle mileage and fuel transactions organized by state

### **Fuel Card Providers**

The following fuel card providers are available for integration with the portal:

- [WEX](http://www.wexinc.com/) (Wright Express Fuel Cards)
- [FleetCor\\*](http://www.fleetcor.com/)
- [Comdata](http://www.comdata.com/fleet-solutions/comdata-fleet-card/index)
- [Voyager \(Integration requires prior approval from executive mgmt\)](https://www.usbpayment.com/fleet-solutions/managers/fleet-card)

**Note.** \*FleetCor has many brands of fuel cards: Universal Premium MasterCard, Fuelman Advantage Platinum MasterCard, Universal Advantage Voyager, Fuelman Advantage Local Diesel, Fuelman Commercial Advantage, Fuelman Discount Advantage, Fuelman Diesel Advantage, BP Business Solutions MasterCard, BP Business Solutions, BP Business Solutions Plus, Chevron & Texaco Universal Business MasterCard, Chevron & Texaco Business Card, Chevron & Texaco Diesel Advantage, Acro Business Solutions, Comdata MasterCard, Comdata Proprietary, Kwik Trip Business Plus MasterCard, Kwik Trip Extended

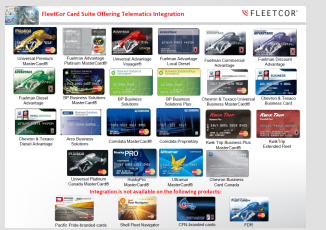

Fleet, Universal Platinum Candada MasterCard, HuskyPro MasterCard, Ultramar MasterCard, Chevron Business Card Canada. Integration is **NOT** available on the following cards: Pacific Pridebranded cards, Shell Fleet Navigator, CFN-branded cards, FDR.

If you're interested in using fuel card integration, contact your Account Manager or [Support](https://help.responsiblefleet.com/contact-support/). The setup process varies by fuel card provider.

WEX - Customers of WEX fuel cards only need to forward their account number to us xxxx-xx-xxxxxx-x.

All other fuel providers require that you complete a data release form and submit it back to them:

#### **[Fleetcor Release Form](https://help.responsiblefleet.com/wp-content/uploads/2016/01/fleetcor_release_form.pdf)**

# **Fuel Card Integration**

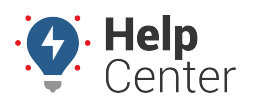

Link: https://help.responsiblefleet.com/docs/more-options/fuel-card-integration/ Last Updated: August 16th, 2016

### **[Comdata Release Form](https://help.responsiblefleet.com/wp-content/uploads/2016/04/Comdata_release_form.doc)**

### **[Voyager Release Form \(Integration requires prior approval from](https://help.responsiblefleet.com/wp-content/uploads/2016/04/Voyager_release_form.doc) [executive mgmt\)](https://help.responsiblefleet.com/wp-content/uploads/2016/04/Voyager_release_form.doc)**